## Security and certificates

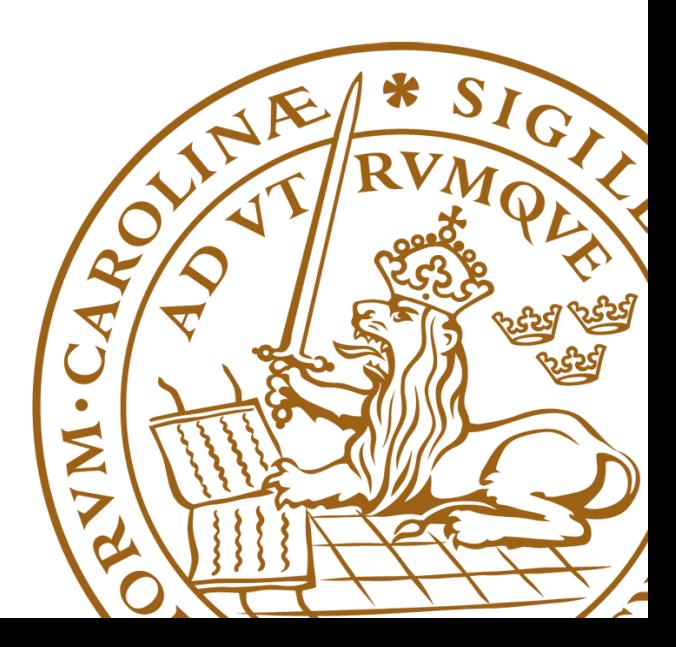

#### From one cluster to many: Grid

- Recall: you used password to access the cluster
- You also had a personal user space (account)
- Now scale it up 100+ clusters and 1000+ users
	- You can't quite remember 100+ passwords
	- Sysadmins can't quite manage 1000+ user accounts
- Solution: use Public-Key Infrastructure (PKI)
	- Each user has a digital certificate
	- Each service also has a certificate

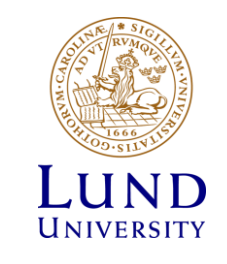

#### Every Grid actor is certified

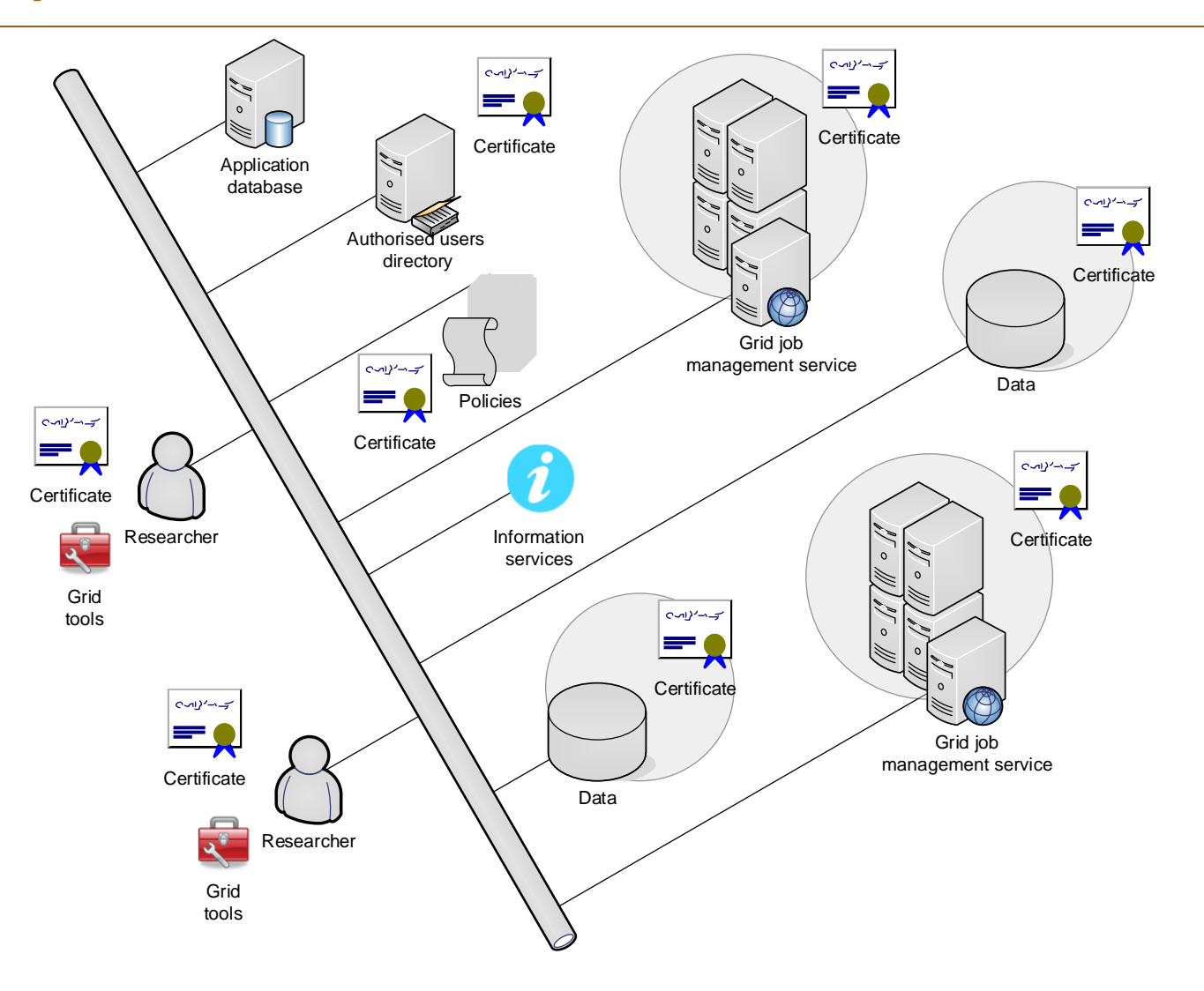

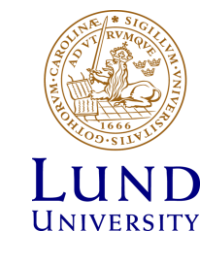

# Principles of PKI

- Goals:
	- reliably verify identity of users and authenticity of services by means of digital signatures
	- communicate securely over public networks
- There are trusted Certificate Authorities (CA) that can vouch for:
	- identities of users
	- trustworthiness of services
- Each actor (user, service, CA) has a public-private pair of keys
	- Private keys are kept off-line; public keys are shared
	- Keys are used for both authentication and communication encryption/decryption
		- » For our purposes, authentication is most important
- CAs digitally sign public certificates of eligible users and services
	- Public certificate contains owner information and their public key
	- Each CA has a set of policies to define eligibility

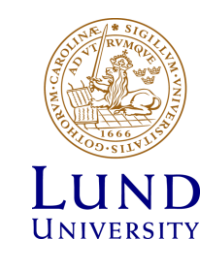

## Obtaining a personal certificate

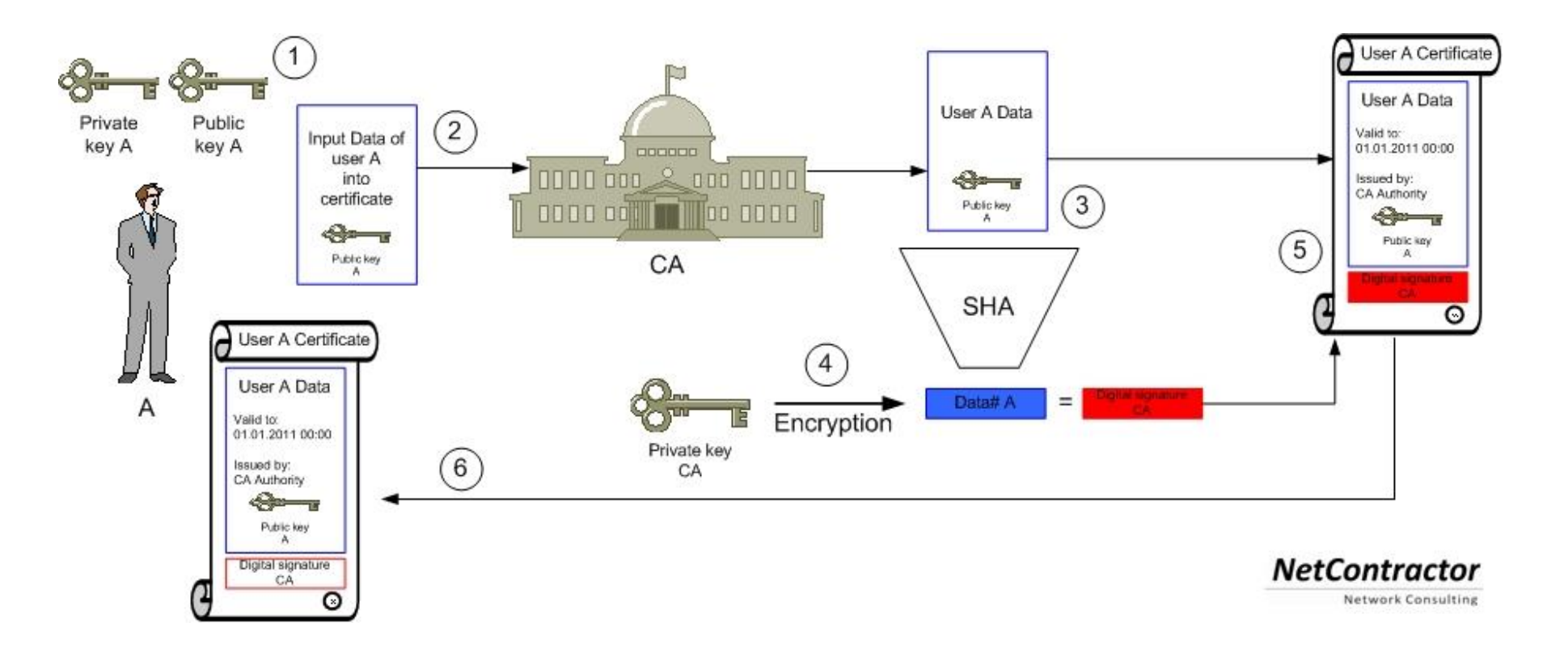

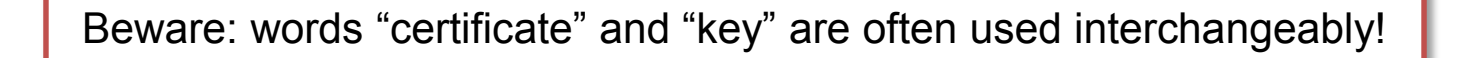

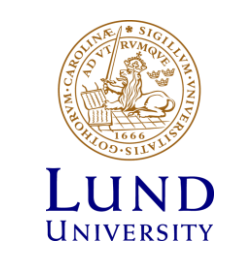

# Private key

- Private key is a cryptographic key essentially, a sufficiently long random number
	- Longer it is, more difficult it is to crack; 2048 bit is good (as of today)
- Purposes:
	- Create digital signature
	- **Decrypt encoded information**
- There are many softwares that create private keys
	- Even your browser can do it
	- Keys come in many different formats
- **Important**: private key must never travel over public unprotected network
	- Don't store it in Dropbox!

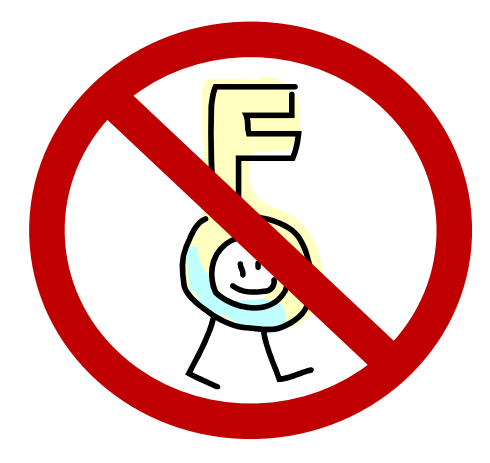

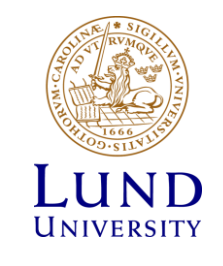

# Public key

- Mathematically linked to the private key
	- It should be impossible to derive private key from the public one
		- » Different public-key algorithms exist
		- » Benefit: no need to securely exchange private keys, as public keys are enough and can travel unprotected
- Purposes:
	- Verify owner's digital signature
	- **Encrypt plain information**
- Usually, software tools create public and private key in one go
	- They can even be stored in one file

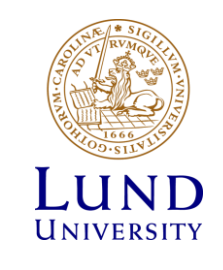

# Protocols using public key cryptography

- Some examples:
	- SSH
	- SSL and TLS (used e.g. in https, Gmail)
	- GridFTP: a variant of FTP tailored for Grid
	- PGP and GPG (used e.g. to sign software packages or sign/encrypt e-mail)
	- Bitcoin
	- ZRTP (used by secure VoIP)

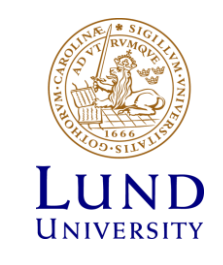

## Grid flavour of PKI

- Historically, Grid makes use of the **X.509** PKI standard
	- Defines public certificate format
		- » Certificate must include subject's Distinguished Name (DN)
		- » Certificate has limited validity period
	- Assumes strict hierarchy of trusted CAs
		- » Unlike PGP, where anyone can vouch for anyone
		- » Check your browser for pre-defined list of root CAs
	- Requires certificate revocation status checks
	- Certificate is password-protected
		- » You can not reset the password; if forgotten, a new certificate must be requested
- One can convert X.509 certificates into SSH ones

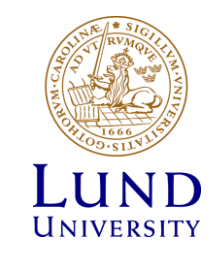

#### Certificate Authorities

- Web browsers and even operating systems come with a set of trusted root CA certificates
	- You can always add own trusted CAs, or remove untrusted ones
		- » When you remove a CA, you won't be able to securely connect to a server certified by that CA
- Grid has an own set of trusted CAs: the International Grid Trust Federation (**IGTF**)
	- <http://www.igtf.net/>
- In order to use Grid, you **must** keep the IGTF CA certificates up-to-date!
	- Several releases per year
	- Each CA is represented by a separate package
		- » One can uninstall an untrusted CA
	- Packages are available from IGTF and two Grid projects: EGI, NorduGrid
		- » RPM, deb, tar

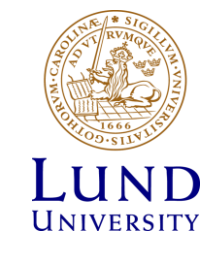

## IGTF

- European part of IGTF: EUGridPMA
	- <https://www.eugridpma.org/>
- Each country used to have an own CA
	- CERN also has a CA
	- Nordic countries have one CA
- Nowadays, there is a single European CA: **TERENA** 
	- TERENA is a federation of national research network providers
	- Relies on national network operators to confirm identities
	- National operators rely on universities and such

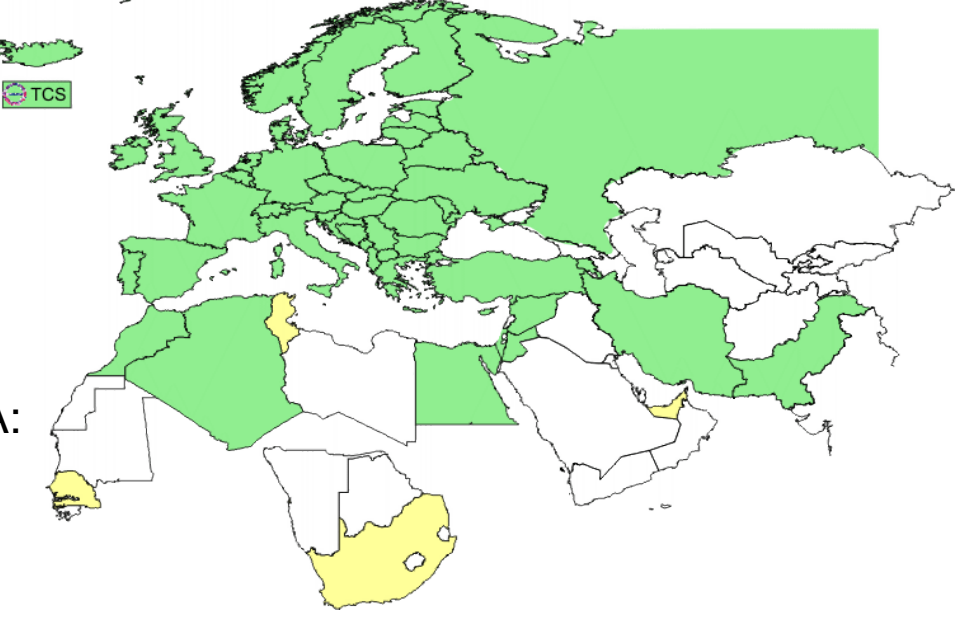

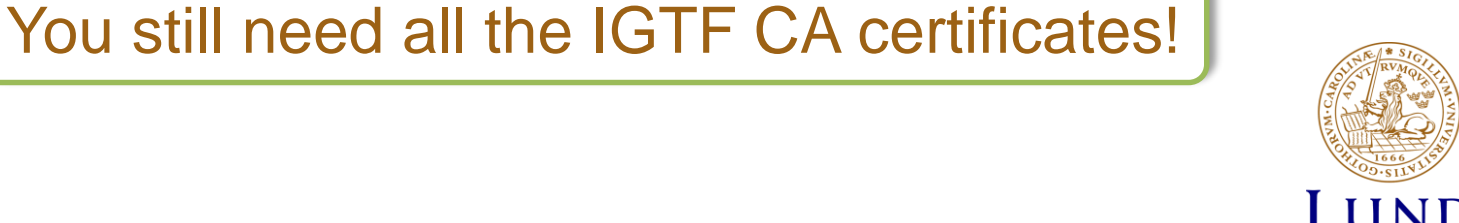

INIVERSITY

## Certificate revocation lists (CRL)

- Certificates of people and services can be revoked
	- If they are compromised, or if some information in the certificate is changed
		- » If your affiliation changes, you must get a new certificate, and the old one must be revoked
- For security reason, before connecting to a service, software must check whether its certificate is revoked or no
- Certificate revocation lists (CRLs) are published by CAs
	- They are regularly updated
	- You must regularly refresh your local copy of CRLs

» A cron-based tool exist

• Other technologies exist – e.g. Online Certificate Status Protocol (OCSP) – but in the Grid world CRLs rule

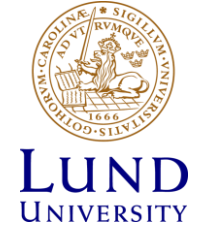

#### Mutual authentication

- Authentication is establishing validity of person's (or service) identity
	- Not to be confused with authorisation: established identity may still lead to denied access
- Users and services on the Grid must mutually authenticate
	- Both parties must have valid certificates
	- Both parties must trust the CAs that signed each other's certificates
		- » "Trusting a CA" means having the CA's public certificate stored in a dedicated folder/store
		- » Removing a CA certificate breaks trust
		- » Removing your own signing CA certificate breaks everything
- Technically, authentication process involves exchange of encrypted messages, which parties can decrypt only if they are who they claim to be

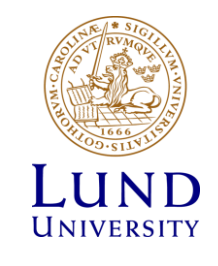

## From theory to practice

- Before doing anything on the Grid, you will need to obtain:
	- IGTF CA certificates
		- » Packages include CRLs
		- » Regular updates for CRL and IGTF packages must be in place
	- Private key and public certificate
		- » Grid uses PEM encoding for keys and certificates (ASCII)
		- » Typical file names: **userkey.pem** and **usercert.pem**
		- » Note: public key is inside the CA-signed certificate **usercert.pem**
	- PKCS#12 formatted certificate containing private and public keys, as well as CA signature and CRL info
		- » PKCS#12 certificate (.p12) is used mostly by browsers, but can also replace PEM files in some Grid tools
		- » One can extract PEM files from PKCS#12 one, and other way around

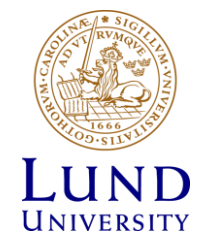

#### How to create a certificate

<span id="page-14-0"></span>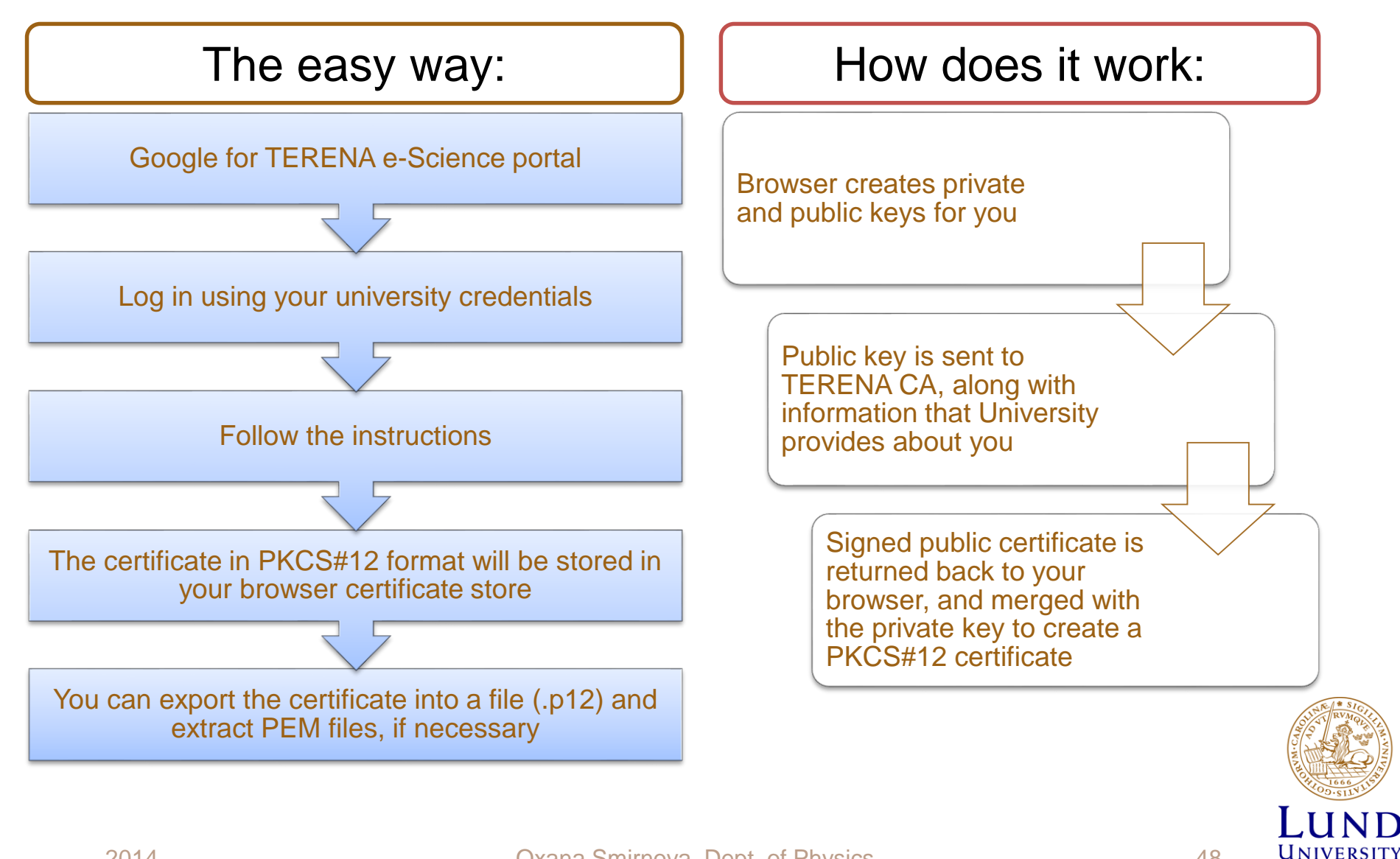

#### Other ways to create certificates

- Use **grid-cert-request** tool from the Globus Toolkit
	- Make sure you install all the IGTF CA packages
	- For Nordic countries, install package **ca\_NorduGridcertrequest-config** from the NorduGrid CA
		- » [http://ca.nordugrid.org](http://ca.nordugrid.org/)
		- » For other countries, check your CA instructions
	- Executing **grid-cert-request** will create the PEM-encoded key pair; the public key must be sent to your CA for signing
- You can be your own CA, or use so-called Instant CA tools
	- Of course, this will fall outside the Grid trust perimeter

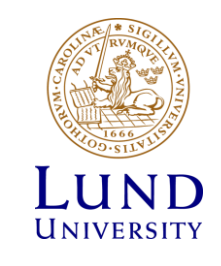

#### Summary: why use certificates?

- Certificates are your digital passports
	- Contain the necessary information (in particular, Distinguished Name)
	- Are signed by trusted authorities, verifying your identity
	- Are used to authenticate access requests originating from you
- Certificates are used in authorisation
	- Grid services can authorise a list of Distinguished Names

» No need to create user-specific accounts

- The only password you need to remember is the one of your certificate
- Services are also certified
	- Enables secure interactions
	- You need all the IGTF CA certificates to access all services on the Grid

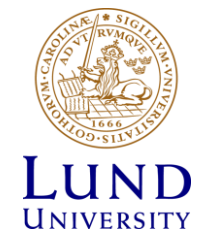

#### **Exercises**

- Inspect root CA certificates
	- trusted on the system-level (e.g. **/etc/ssl/certs, /etc/pki, /usr/share)**
	- trusted in your personal browser profile: Firefox/Chrome/MSIE
- Get TERENA certificate (see the corresponding [slide\)](#page-14-0)
	- Find the Terena CA portal (google terena escience certificate), login with your LUCAT id
	- Request a new certificate via generating a Certificate Signing Request (CSR) in the browser
	- Install the certificate into your browser (save in keystore)
	- Download your certificate from the browser's keystore in PKCS#12 format (open the certification manager and "backup" your Terena certificate), save it as e.g. cert.p12
- Extract private and public keys from the cert.p12 "bundle format" using **openssl** command
	- **openssl pkcs12 -nocerts -in cert.p12 -out userkey.pem**
	- **chmod 400 userkey.pem** (private key always must be protected)
	- **openssl pkcs12 -clcerts -nokeys -in cert.p12 -out usercert.pem**

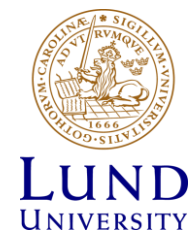

#### **Exercises**

- Explore your certificate files with **openssl** (both the .p12 and .pem formats)
	- **openssl x509 -in usercert.pem -subject -issuer -dates -noout**
	- **openssl pkcs12 -info –in cert.p12**
- Explore/establish trust relation within the Grid world:
	- Explore the pre-installed CA files in **/etc/grid-security/certificates, e.g.** check if TERENA one is there
	- Check CRLs (NorduGrid CA in this example): **openssl crl -in /etc/grid-security/certificates/1f0e8352.r0 –text | less**
- Check for the latest IGTF updates, install (trust) "experimental" CAs
	- Fetch the latest IGTF distribution as a single package (google "igtf bundle")
	- Follow the README and use the proper configure options to Install the selected CA files under your personal trusted CA certs location
- Backup your certificate(s) and cleanup the desktops
	- Don't forget to copy your personal .pem and .p12 files to your USB key
	- Remove all copies of your certificates from the login machine including the browser 's keystores

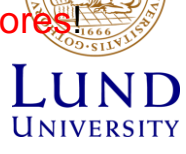

2014 Oxana Smirnova, Dept. of Physics 52